## SAP ABAP table SXMSALERTLOG {XI Alert Log}

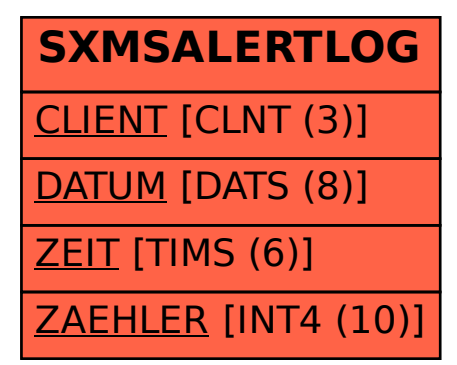